```
1 /*----------------------------------------------------------------------------
 2 Eisenbahnsteuerung made by: Andreas Lutters / Achim Walder
 3 Revision: 19.10.2013
 4 
 5 portions by Ulrich Radig
6 
7 Version: 19.10.2013
8 Description: Webserver Config-File
Q10 Dieses Programm ist freie Software. Sie können es unter den Bedingungen der 
11 GNU General Public License, wie von der Free Software Foundation veröffentlicht, 
12 weitergeben und/oder modifizieren, entweder gemäß Version 2 der Lizenz oder 
13 (nach Ihrer Option) jeder späteren Version. 
14 
15 Die Veröffentlichung dieses Programms erfolgt in der Hoffnung, 
16 daß es Ihnen von Nutzen sein wird, aber OHNE IRGENDEINE GARANTIE, 
17 sogar ohne die implizite Garantie der MARKTREIFE oder der VERWENDBARKEIT 
18 FÜR EINEN BESTIMMTEN ZWECK. Details finden Sie in der GNU General Public License. 
19 
20 Sie sollten eine Kopie der GNU General Public License zusammen mit diesem 
21 Programm erhalten haben. 
22 Falls nicht, schreiben Sie an die Free Software Foundation, 
23 Inc., 59 Temple Place, Suite 330, Boston, MA 02111-1307, USA. 
24 ------------------------------------------------------------------------------*/
25 
26 #ifndef CONFIG H
27 \longrightarrow#define CONFIG H \rightarrow28\longrightarrow.
29 \longrightarrow// ETH_M32_EX (www.ulrichradig.de)
30 \longrightarrow #define \text{ } USE\_ENC28J60 \longrightarrow 131 
        \rightarrow32 \longrightarrow// Konfiguration der PORTS (HEX)
33 // Achtung!!!! an PORTB ist der ENC - nur ändern wenn man weiß was man macht!
34 \longrightarrow// 1=OUTPUT / 0=INPUT
35 \longrightarrow \text{Hdefine OUTA} \longrightarrow 0x07 // 0000,1110
36 \longrightarrow#define OUTC \longrightarrow 0x06 // 0000.0110
37 \longrightarrow \text{Hdefine OUTD} \longrightarrow 0x00 // 0000.0000
38 \longrightarrow#define Port_D_Grundwerte 0b10011000; \longrightarrow \longrightarrow \longrightarrow \longrightarrow \longrightarrow // von Achim
         20.4.2017
39 
40 // Watchdog timer for the ENC2860, resets the stack if timeout occurs
41 #define WTT 1200 //Watchdog timer 
        in timer interrupt<br>\rightarrow\frac{42}{43}\rightarrow// Umrechnung von IP zu unsigned long
44 #define IP(a,b,c,d) ((unsigned long)(d)<<24)+((unsigned long)(c)<<16)+((unsigned 
         long)(b) < 8) + a
45 
46 \longrightarrow// IP des Webservers und des Routers
47 \longrightarrow#define MYIP\longrightarrowIP(192,168,106,175)
48 #define ROUTER_IP \rightarrowIP(192,168,106,97)
49 
50 \longrightarrow// Netzwerkmaske
51 \longrightarrow #define NETMASK \rightarrow IP(255,255,255,0)<br>52 \longrightarrow52 
53 - //MAC Adresse des Webservers
54 \longrightarrow#define MYMAC1\longrightarrow0x00
55 \longrightarrow#define MYMAC2\rightarrow0x20
56 \longrightarrow#define MYMAC3\rightarrow0x18
57 \longrightarrow#define MYMAC4\longrightarrow0xB1
58 \longrightarrow#define MYMAC5\rightarrow0x15
59 - + define MYMAC6 > 0x6F
     \longrightarrow60 
61 \longrightarrow// Taktfrequenz
62 \longrightarrow// #define F_CPU 20000000UL
63 // #define F_CPU 16000000UL>
64 #define F_CPU 14745600UL
\begin{array}{c}\n 65 \rightarrow \\
 66 \rightarrow \\
 \end{array} #define F_CPU 11059200UL
66 
67 \longrightarrow//Timertakt intern oder extern
68 #define EXTCLOCK
```

```
\begin{picture}(150,10) \put(0,0){\dashbox{0}} \put(10,0){\circle*{1}} \put(10,0){\circle*{1}} \put(10,0){\circle*{1}} \put(10,0){\circle*{1}} \put(10,0){\circle*{1}} \put(10,0){\circle*{1}} \put(10,0){\circle*{1}} \put(10,0){\circle*{1}} \put(10,0){\circle*{1}} \put(10,0){\circle*{1}} \put(10,0){\circle*{1}} \put(10,0){\circle*{1}} \put(10,0){\circle*{1}} \put(10,0){\circle*{1// 0 = Intern 1 = Externer Uhrenquarz
 69 
 70 \longrightarrow// Baudrate der seriellen Schnittstelle oder USB
 71 \longrightarrow// #define BAUDRATE 9600
 72 \longrightarrow// #define BAUDRATE 115200
 73 #define BAUDRATE 
          230400 // 
         neu von Andreas Lutters
 74 
 75 // Commandos und Ausgaben erfolgen über Telnet
 76    #define CMD_TELNET    0
 77 
 78 \longrightarrowvolatile unsigned
         timer_speed; // Teiler für 
         Prozessorgeschwindigkeit
 79 
         \rightarrow . .
 80 \longrightarrowvolatile unsigned pingpong;
 81 \longrightarrowvolatile unsigned<br>TestLed; \longrightarrowTestLed; // TestLed 
          für Steuerregister 
 82 - volatile unsigned i;
 83 \longrightarrowvolatile unsigned ii;
 84 - volatile unsigned Main Counter;
 85 
 86 \longrightarrow// MC
          ----------------------------------------------------------------------------------
          ----------------------------------------------------
 87 - volatile unsigned char MC_Responce_Modus; > > > > > > > > //
         MC RückmeldungControl-Byte
 88 - >volatile unsigned char MC_Betrieb_Modus; - > > > > > > > > > > //
         MC BetriebsControl-Byte
 89 - >volatile unsigned char MC_Test_Modus; > > > > > > >
         // MC TestControl-Byte
 90 - volatile unsigned char MC_NotStopp; > > > > > > >
         // MC NotStopp
 91 
 92 
 93 \longrightarrow// Bahn
          ----------------------------------------------------------------------------------
               --------------------------------------------------
 94 - >volatile unsigned char Bahn Automatik Modus: > > > > > > > //
         AutomatikControl-Byte
 95 - volatile unsigned char Bahn_Automatik_HS_Modus; > > > > > > //
         AutomatikControl-Byte
 96 - volatile unsigned char Bahn_Automatik_SB_Modus; \rightarrow >
         AutomatikControl-Byte
 97 - volatile unsigned char Bahn_Automatik_NS_Modus; \rightarrowAutomatikControl-Byte
 98 - volatile unsigned char Bahn_Automatik_GB_Modus; > > > > > > //
         AutomatikControl-Byte
 99 - >volatile unsigned char Bahn Automatik St Modus; > > > > > > //
         AutomatikControl-Byte
100 
101 //\rightarrowvolatile unsigned
      KartenNr; // Nummer der 
      Streckenteilkarte (Block- und Signalkarten)
102 - volatile unsigned zeile;
103 - volatile unsigned spalte;
104 \longrightarrowvolatile unsigned
          Signal[290]; // 
          Streckenregister [1..280]
105 \longrightarrowvolatile unsigned char
          STR_NEU; // neuer Werte im 
          Streckenteil-Register
106 
107 \longrightarrow// PC ==> MC Übergaberegister
108 - >volatile unsigned char Strecken_Status_Register[40]; - > > > // 35
          Streckenkarten = 280 Streckenteile \rightarrow[Datentype Byte]
109 volatile unsigned char Block_Werte[15]; // 
          8 Block-Werte \longrightarrow \longrightarrow \longrightarrow \longrightarrow \longrightarrow [Datentype Byte]
```
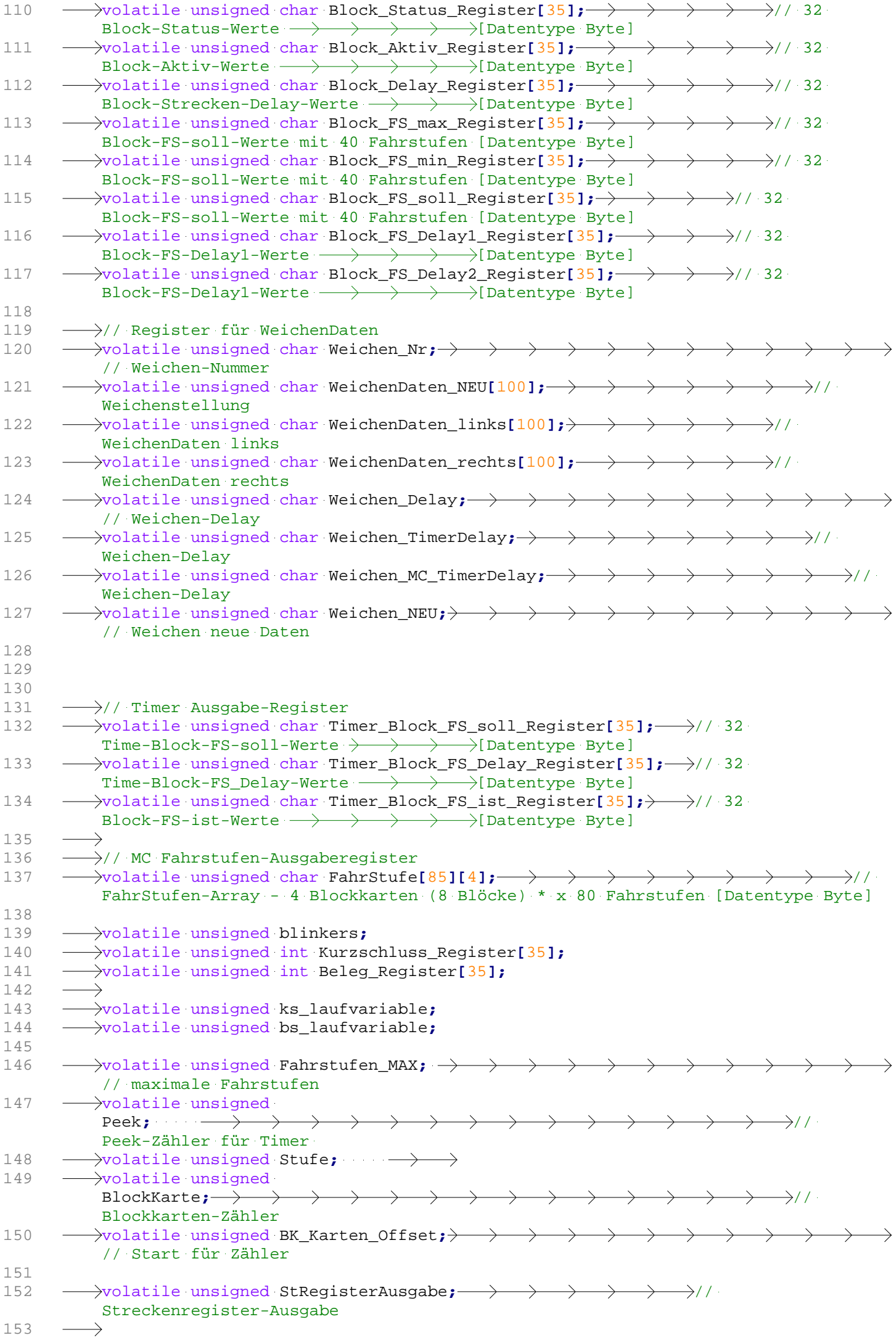

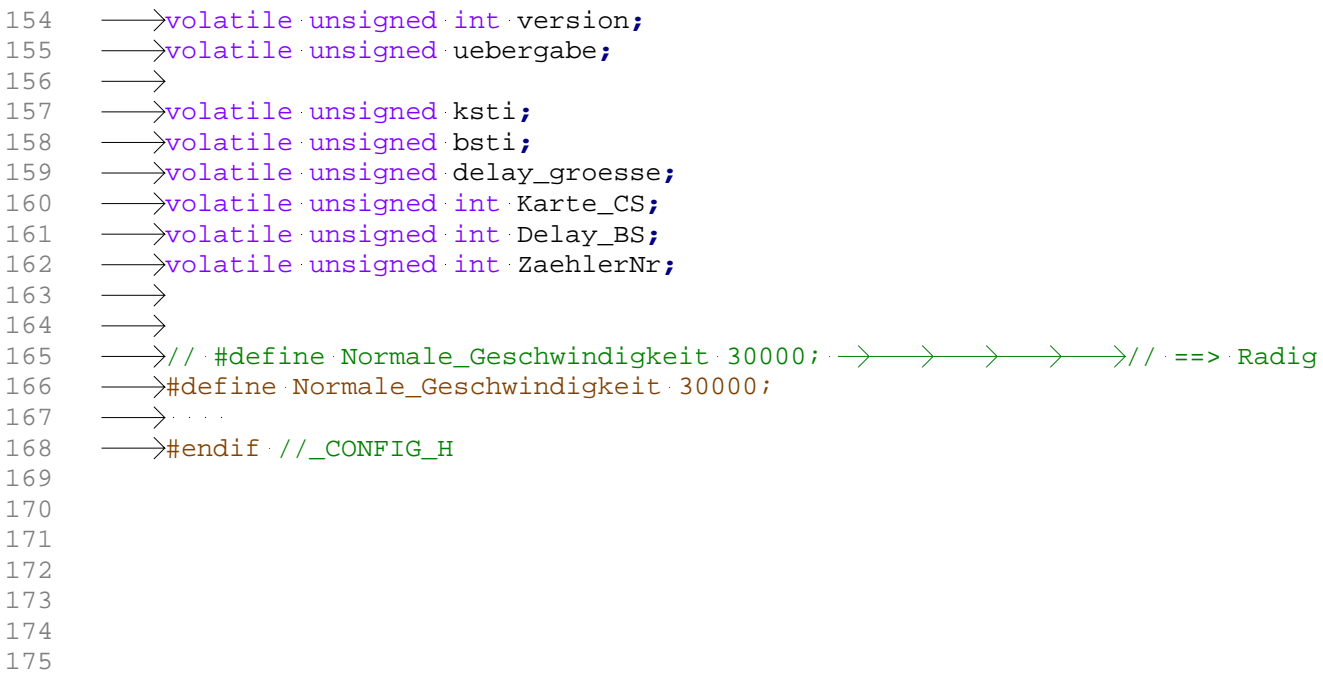